## **padLeft**

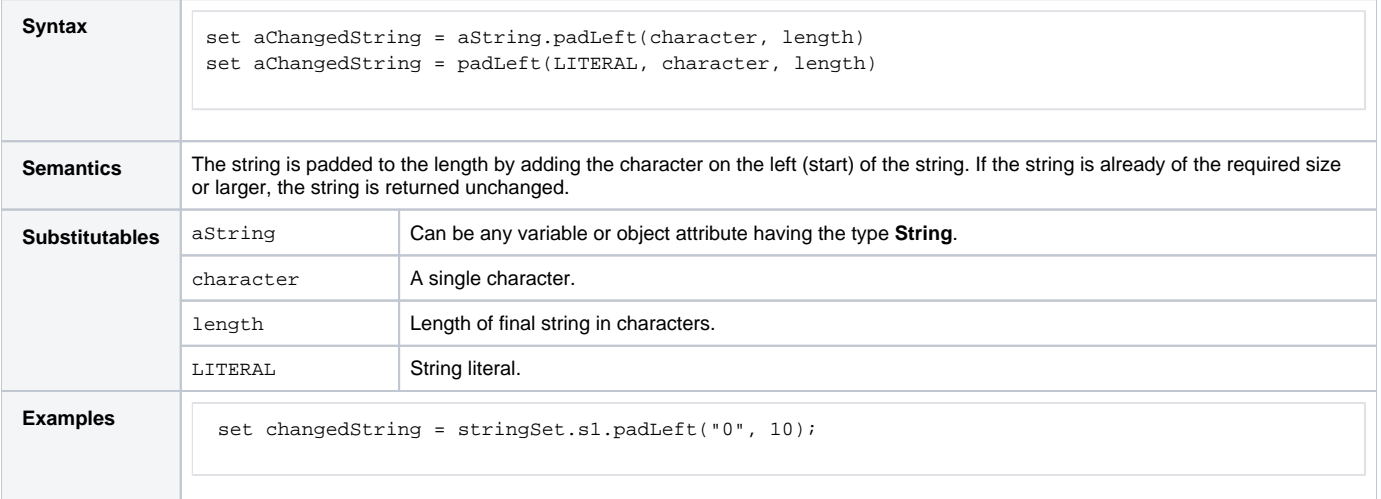